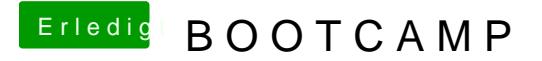

Beitrag von schmalen vom 2. Mai 2019, 21:21

[der An](https://www.hackintosh-forum.de/user/54427-der-andy/)dych weis nicht ob es was damit zu tun hat, - ich meine gelesen zu zwei installations routinen bei win10 gibt um einen Bootfähigen Stick zu erst

linkwindows 10